# Territory Organizer – User Manual v1.1

# Table of Contents

| Introduction         | 2  |
|----------------------|----|
| Territories          | 3  |
| Publishers           | 8  |
| Field Service Groups | 9  |
| Reports              | 12 |
| Мар                  | 13 |
| Print                | 14 |
| Options              | 15 |
| Symbols              | 16 |
| Data Backup          |    |

# Introduction

The Territory Organizer program allows for the managing of Territories in a Congregation. It is of note that this program is intended to be used as a help. Normal organization procedures should still be maintained.

The program allows for the management of Territories, Homes, Publishers, Field Service Groups, Territory Maps, Check-In/Check-Out of Territory, Printing the Territory and running reports.

Here is a Quick rundown of how to use the program:

1. First create your territories in the Territory tab. (You don't have to create them all at once but at least one)

2. Add the house-to-house data in the Homes tab for a territory.

- 3. Add the Publishers data in the Publishers tab.
- 4. Add the Field Service Groups data in the Field Service Groups tab. (this is optional)
- 5. Add a Map of the Territory in the Map tab
- 6. Check out/Check-in Territories from the Territories tab
- 7. Print territories from the Print tab

8. Run reports from the Reports tab. My favorite report is "All Territories sorted by Least Worked", this will help you hand out the least worked territories.

# Territories

This is the main tab of the program. In this tab you create all your Territories.

# Creating a new Territory

To create a new Territory, click on the Territories List on the right and select "Insert New Territory":

| le Territories<br>mitories Homes |                                 |                  |           |                    |                      |                          |
|----------------------------------|---------------------------------|------------------|-----------|--------------------|----------------------|--------------------------|
|                                  | Publishers Field Service Groups | Reports Map Prin | t Options | Testeration        | (7)                  |                          |
| Insert New Territo               | Ŋ                               |                  |           | - Territories List |                      |                          |
| Territory Numb                   | ber                             |                  |           | Sort Order:        | Territory Number 🔻   |                          |
| Description                      | Locatio                         | n                |           | TerrNum            | Description          | Check-Out Info           |
| 2000.0                           |                                 |                  |           |                    | Insert New Territory |                          |
| Image                            |                                 |                  |           | 1                  | Territory 1          | Territory has never bee  |
| -                                |                                 |                  |           | 2                  | Territory 2          | Territory was checked-   |
| City                             | State                           | ZipCode          |           | 3                  | Territory 3          | Territory was checked    |
|                                  |                                 |                  |           | 4                  | Territory 4          | Territory was checked    |
|                                  |                                 |                  |           | 5                  | Territory 5          | Territory was checked    |
|                                  |                                 |                  |           | 6                  | Territory 6          | Territory was checked    |
| Comments                         |                                 |                  | *         | 7                  | Territory 7          | Territory has never been |
|                                  |                                 |                  |           |                    |                      |                          |
|                                  |                                 |                  | Ŧ         |                    |                      |                          |
|                                  |                                 |                  |           |                    |                      |                          |
| Insert                           |                                 | Action 1         | tive      |                    |                      |                          |
|                                  |                                 |                  |           | •                  |                      | +                        |

Once you have entered the information for a new territory, click on the "Insert" button on the bottom to create the new territory.

# **Territories List**

The right panel is called the "Territories List". This panel contains the list of all the territories. To make changes to a specific territory, select it from the list on the right. Also notice the "Sort Order" at the top which lets you sort the territories list by either (Territory Number) or (Next Out). "Next Out" sorts by placing the least worked territory on the top of the list.

# **Updating a Territory**

To update a territory, select it from the Territories List on the right. Once done making the changes, click on the "Update" button. Note: If you leave the screen and update the territory without clicking on the "Update" button, the changes will not be saved.

# Checking out a Territory

To check-out a territory, first select the Territory from the Territories List and click on the Check-Out button:

| <sup>r</sup> erritory Organizer<br>le Territories Admin Hel | p                                      |                 |                      |                          |
|-------------------------------------------------------------|----------------------------------------|-----------------|----------------------|--------------------------|
| mitories Homes Publishers Field                             | Service Groups Reports Map Print Optic | Ins             |                      |                          |
| Update Existing Territory                                   |                                        | Territories Lis | t (7 territories)    |                          |
|                                                             |                                        | Sort Order:     | Territory Number -   |                          |
| Territory Number 7                                          |                                        | Son Order.      | Temilory Number •    |                          |
| Description Territory 7                                     | Location                               | TerrNum         | Description          | Check-Out Info           |
| Description Tentory 7                                       | Location                               |                 | Insert New Territory |                          |
| Image                                                       |                                        | 1               | Territory 1          | Territory has never beer |
|                                                             |                                        | 2               | Territory 2          | Territory was checked-   |
| City                                                        | State ZipCode                          | 3               | Territory 3          | Territory was checked b  |
|                                                             |                                        | 4               | Territory 4          | Territory was checked b  |
|                                                             |                                        | 5               | Territory 5          | Territory was checked b  |
|                                                             |                                        | 6               | Territory 6          | Territory was checked b  |
| Comments                                                    | *                                      | 7               | Territory 7          | Territory has never beer |
|                                                             |                                        |                 |                      |                          |
|                                                             | •                                      |                 |                      |                          |
| Update Check-                                               | Out Work History Active                |                 |                      |                          |
| Update Check-                                               | Out Work History V Active              |                 |                      |                          |
|                                                             |                                        | •               | III                  | 4                        |
|                                                             |                                        |                 |                      |                          |
|                                                             |                                        |                 |                      |                          |
|                                                             |                                        |                 |                      |                          |
|                                                             |                                        |                 |                      |                          |
|                                                             |                                        |                 |                      |                          |
|                                                             |                                        |                 |                      |                          |
|                                                             |                                        |                 |                      |                          |
|                                                             |                                        |                 |                      |                          |

You will then enter the check-out information. At this point you can also set the Check-Out date by clicking on the "Override check-out date" checkbox. Note: You only need to click on the "Override check-out date" checkbox if the Check-Out date is different from Today's date:

| Publisher Smith, Robert 💌 |
|---------------------------|
| 3/ 1/2016 🔲 🖛 🕅 Census    |
| Cancel                    |
|                           |

# **Checking in a Territory**

To check-in a territory, first select the Territory from the Territories List and click on the Check-In button. The same procedure as checking out can be used to override the check-in date. Note: The check-in button will only be available for Territories that are checked out.

# Work History

To see the Territory Work History, first select the Territory from the Territories list on the right, then click on the "Work History" button on the bottom. This will take you to the "Reports" tab and show you the Work History of the selected Territory. To return to the Territories, click on the "Territories" tab.

| 🔂 Т | erritory Organi | zer                      |                   |           | -              | agency of the state from the second |  |
|-----|-----------------|--------------------------|-------------------|-----------|----------------|-------------------------------------|--|
| Fil | e Territories   | Admin Help               |                   |           |                |                                     |  |
| Ter | ritories Homes  | Publishers Field Service | ce Groups Reports | Map Print | Options        |                                     |  |
|     | Reports         |                          |                   |           |                |                                     |  |
|     | publisherName   | pubCoDate                | pubCiDate         | census    | daysInUse      |                                     |  |
|     | Robert Smith    | 2/28/2016                | 3/1/2016          |           | 2              |                                     |  |
|     | Robert Smith    | 3/1/2016                 |                   |           | 8              |                                     |  |
|     |                 |                          |                   |           |                |                                     |  |
|     |                 |                          |                   |           |                |                                     |  |
|     |                 |                          |                   |           |                |                                     |  |
|     |                 |                          |                   |           |                |                                     |  |
|     |                 |                          |                   |           |                |                                     |  |
|     |                 |                          |                   |           |                |                                     |  |
|     |                 |                          |                   |           |                |                                     |  |
|     |                 |                          |                   |           |                |                                     |  |
|     |                 |                          |                   |           |                |                                     |  |
|     |                 |                          |                   |           |                |                                     |  |
|     |                 |                          |                   |           |                |                                     |  |
|     |                 |                          |                   |           |                |                                     |  |
|     | Options         |                          |                   |           |                |                                     |  |
|     | Select Report:  | Territory Work History   |                   |           | Display Report | Print Report                        |  |
|     | Territory:      | 6                        | -                 |           |                |                                     |  |
|     |                 |                          |                   |           |                |                                     |  |
|     |                 |                          |                   |           |                |                                     |  |
|     |                 |                          |                   |           |                |                                     |  |

# Deleting the work history

To delete the work history for a territory, first go to the Territories tab. Then from the Territories List on the right side, right click on the Territory and select "Delete Work History", confirm that you would like to delete the Territory Work History by clicking on "Yes". Note: There is no method to bring back the Territory Work History once it has been deleted.

## **Deactivate a Territory**

| Jpdate Existing 1 | Tenitory                         | Territories List | t (7 territories)    |                         |
|-------------------|----------------------------------|------------------|----------------------|-------------------------|
| Territory Num     | nber 7                           | Sort Order:      | Territory Number 👻   |                         |
| Description       | Territory 7 Location             | TerrNum          | Description          | Check-Out Info          |
| Description       | Location                         |                  | Insert New Territory |                         |
| Image             |                                  | 1                | Territory 1          | Territory has never bee |
|                   |                                  | 2                | Territory 2          | Territory was checked-  |
| City              | State ZipCode                    | 3                | Territory 3          | Territory was checked b |
| -                 |                                  | 4                | Territory 4          | Territory was checked   |
|                   |                                  | 5                | Territory 5          | Territory was checked   |
|                   |                                  | 6                | Territory 6          | Territory was checked   |
| Comments          | A                                | 7                | Territory 7          | Territory has never bee |
| 001110110         |                                  |                  |                      |                         |
|                   | Ŧ                                |                  |                      |                         |
|                   |                                  |                  |                      |                         |
| Update            | Check-Out Work History Check-Out |                  |                      |                         |
|                   |                                  | •                | III                  | P                       |
|                   | <u> </u>                         |                  |                      |                         |
|                   |                                  |                  |                      |                         |

To mark a Territory as not active, remove the checkbox and click on the "Update" button:

## Permanently deleting a territory

To permanently delete a territory, first go to the Territories tab. Then from the Territories List on the right side, right click on the Territory and select "Delete Territory", confirm that you would like to delete the Territory by clicking on "Yes". Note: Once a Territory is deleted, all its data is removed including its history. Also, there is no method to bring back the Territory once it has been deleted.

| TerrNum | Descriptio  | n                | Check-Out             | Info        |  |
|---------|-------------|------------------|-----------------------|-------------|--|
|         | Insert Nev  | v Territory      |                       |             |  |
| 1       | Territory 1 |                  | Territory ha          | s never bee |  |
| 2       | Territory 2 |                  | Territory wa          | as checked  |  |
| 3       | Territory 3 | <b>}</b>         | Territory was checked |             |  |
| 4       | Territory 4 | l .              | Territory was checke  |             |  |
| 5       | Territory 5 | i                | Territory wa          | as checked  |  |
| 6       | Territo     | Delete Territory |                       | lecked      |  |
| 7       | Territo     | -                |                       | ver bee     |  |
|         |             | Edit Last Check- | Out Info              |             |  |
|         |             | Edit Last Check- | In Info               |             |  |
|         | _           |                  |                       |             |  |

# Editing the last Check-Out\Check-In info

It is possible to edit the last Check-Out\Check-In info for a Territory. First go to the Territories tab. Then from the Territories List on the right side, right click on the Territory and select either "Edit Last Check-Out Info" or "Edit Last Check-In Info". Note: It is only possible to edit the last Check-Out\Check-In info and not further back.

| Sort Order: | Territory | Number 🔻          |                     |     |
|-------------|-----------|-------------------|---------------------|-----|
| TerrNum     | Descript  | ion               | Check-Out Info      |     |
|             | Insert N  | ew Territory      |                     |     |
| 1           | Territory | 1                 | Territory was check | ed  |
| 2           | Territory | 2                 | Territory was check | ed  |
| 3           | Territory | 3                 | Territory was check | ed  |
| 4           | Territory | 4                 | Territory was check | ed  |
| 5           | Territory | 5                 | Territory was check | ed  |
| 6           | Territory | 6                 | Territory was check | ed  |
| 7           | Temi      | Delete Territory  | lever l             | bee |
|             |           | Edit Last Check-O | )ut Info            |     |
|             |           | Edit Last Check-I | n Info              |     |
| 4           |           |                   |                     | ,   |

# Publishers

The publishers tab contains a list of all the publishers.

## **Creating a new Publisher**

To create a new Publisher, click on the Publishers List on the right and select "Insert New Publisher":

| File Territories Admin Help        |                 |                           |      |                            |   |
|------------------------------------|-----------------|---------------------------|------|----------------------------|---|
| entories Homes Publishers Reld Ser | vice Groups   F | Reports Map Print Options |      |                            |   |
| Insert New Publisher               |                 |                           | Publ | shers List (14 publishers) |   |
| First Name                         | M: Last I       | Name:                     | Id   | Publisher                  |   |
| 114 1000                           |                 |                           |      | Insert New Publisher       |   |
| Address:                           | A               | pt:                       | 11   | Abuki, Amold               |   |
|                                    | _               |                           | 12   | Anders, Ron                |   |
| City: S                            | State:          | Zip Code:                 | 5    | Anderson, Alfred           |   |
|                                    |                 |                           | 7    | Gonzalez, Alby             |   |
| Phone:                             | Fax             |                           | 6    | Gonzalez, Maria            |   |
| F 11-1                             |                 | Publisher ID:             | 13   | Landers, Beth              | 1 |
| E-Mai:                             |                 | Publisher ID:             | 3    | McDonald, Ronald           |   |
|                                    |                 |                           | 9    | Petales, Betulia           |   |
| Comments:                          |                 | <u>^</u>                  | 4    | Ramirez, Manuel            |   |
|                                    |                 | -                         | 10   | Robins, Peter              |   |
|                                    |                 |                           | 14   | Rodgers, Donald            |   |
| Field Service Group                |                 |                           | 2    | Rodriguez, Albert          |   |
| Heid Service Group                 |                 |                           | 1    | Smith, Robert              |   |
|                                    |                 |                           | 8    | Valenzuela, Rodolfo        | * |

#### Updating a Publisher

To update a Publisher, select it from the Publishers List on the right. Once done making the changes, click on the "Update" button. Note: If you leave the screen and update the publisher without clicking on the "Update" button, the changes will not be saved.

#### **Field Service Group**

To assign a Publisher to a specific Field Service Group, select the field service group the publisher belongs to and click on the Update button.

#### Permanently deleting a Publisher

To permanently delete a Publisher, first go to the "Publishers" tab. Then from the Publishers List on the right side, right click on the Publisher and select "Delete Publisher", confirm that you would like to delete the Publisher by clicking on "Yes". Note: Once a Publisher is deleted, all its data is removed including the Territory Work History for that publisher. Also, there is no method to bring back the Publisher once it has been deleted. For this reason it is recommend to deactivate(by removing the 'Active' checkbox for the publisher) instead of deleting them.

## Field Service Groups

# How to setup field service groups

First create all the publishers from the publishers tab:

| 📑 Territory Organ | zer              |       |                                   |          |
|-------------------|------------------|-------|-----------------------------------|----------|
| File Territories  | Admin Help       |       |                                   |          |
| Territories Homes |                  |       |                                   |          |
|                   |                  |       |                                   |          |
| Insert New Publis | her              | Publi | shers List (14 publishers)        |          |
| First Name:       | M: Last Name:    | ld    | Publisher                         | <u> </u> |
|                   |                  |       | Insert New Publisher              |          |
| Address:          | Apt:             |       | Abuki, Amold                      |          |
|                   | State: Zip Code: | 12    | Anders, Ron                       |          |
| City:             | State: Zip Code: | 5     | Anderson, Alfred                  |          |
| Phone:            | Fax:             | 7     | Gonzalez, Alby                    |          |
| indite.           | 1.00.            | 6     | Gonzalez, Maria                   | =        |
| E-Mail:           | Publisher ID:    |       | Landers, Beth<br>McDonald, Ronald |          |
|                   |                  | 3     | Petales, Betulia                  |          |
| Comments:         | ×                | 4     | Ramirez, Manuel                   |          |
| Comments.         |                  | 10    | Robins, Peter                     |          |
|                   | Ψ                | 14    | Rodgers, Donald                   |          |
|                   |                  | 2     | Rodriguez, Albert                 |          |
| Field Service     | Group:           | 1     | Smith, Robert                     |          |
|                   |                  | 8     | Valenzuela, Rodolfo               | -        |
| Insert            |                  |       |                                   |          |
|                   |                  |       |                                   |          |
|                   |                  |       |                                   |          |
|                   |                  |       |                                   |          |
|                   |                  |       |                                   |          |
|                   |                  |       |                                   |          |
|                   |                  |       |                                   |          |
|                   |                  |       |                                   |          |
|                   |                  |       |                                   |          |
|                   |                  |       |                                   |          |

Then create all the field service groups from the "Field Service Groups" tab. Type in a description of the group such as "Group #1". Then select the Group overseer and optionally select the assistant:

| Territory Organizer<br>File Territories Admin | Help              |         |        |             |         |           |                                   |                     |
|-----------------------------------------------|-------------------|---------|--------|-------------|---------|-----------|-----------------------------------|---------------------|
| Territories Homes Publishers                  |                   | Paparta | Man    | Print       | Options |           |                                   |                     |
| Update Existing Group                         |                   | Reports | Map    | FILL        | Options | <br>Field | Service Groups (7 Groups          | )                   |
| Group Overseer:                               | Rodriguez, Albert | •       |        |             |         | ld        | Group Overseer                    | Group Assistant     |
| Group Assistant:                              | Smith, Robert     |         | ,<br>] |             |         | 1         | Insert New Group<br>Smith, Robert | Valenzuela, Rodolfo |
|                                               | Smith, Hobert     |         | J      |             |         | 2         | Rodriguez, Albert                 | Smith, Robert       |
| Group Description:                            | Group #2          |         |        |             |         | 3         | McDonald, Ronald                  | Robins, Peter       |
|                                               |                   |         |        |             |         | 4         | Ramirez, Manuel                   | Abuki, Amold        |
|                                               |                   |         |        |             |         | 5         | Anderson, Alfred                  |                     |
|                                               |                   |         |        |             |         | 6         | Abuki, Amold                      |                     |
|                                               |                   |         |        |             |         | 7         | Gonzalez, Alby                    |                     |
| Update                                        |                   | Group   |        | 2<br>Active |         | ۲.        | m                                 | ,                   |

From the Publishers Tab, proceed to assign all the publishers to their respective field service group and click update for each one:

| First Name: Manuel M: Last Name: Ramirez   Address: Apt:   City: State:   Zip Code: Inset New Publisher   Phone: Fax:   Findi Publisher ID:   Publisher ID: 4   Comments: Image: Anders, Ron   Field Service Group: Group #4 (Ramirez, Manuel)     First Name: Manuel Image: Anders, Ron     Image: Anders, Ron   Image: Anders, Ron   Image: And                                                                                                    |                          | Imin Help<br>shers Field Service Group | s Reports Map Print Options |      |                             |   |
|----------------------------------------------------------------------------------------------------|--------------------------|----------------------------------------|-----------------------------|------|-----------------------------|---|
| Address: Apt:   Address: Apt:   City: State:   Zip Code:   Phone: Fax:   E-Mail: Publisher ID:   4   Comments:   Field Service Group:   Group #4 (Ramirez, Manuel)     Field Service Group:   Group #4 (Ramirez, Manuel)     Insert New Publisher     11   Abdress.   12   Anderss.   13   Anderss.   14   Rodgers, Donald   2   Rodriguez, Albert   10   Rodriguez, Albert   11   12   Anderson, Alfred   13   Landers, Beth   3   McDonald, Ronald   9   Petales, Betulia   4   Rodriguez, Albert   10   Rodriguez, Albert   11   12   Anderson, Alfred   13   Landers, Beth   14   Rodriguez, Albert   10   10   10   10   10   10   11   11   12   13   14   15   16   17   18   19   10   10   10   10   11   12   13   14   15  <                                                                                                    | Ipdate Existing Publishe | er                                     |                             | Publ | ishers List (14 publishers) |   |
| Address: Apt:   City: State:   Zip Code:   Phone:   Fax:   E-Mail:   Publisher ID:   4   Comments:   *   Reld Service Group:   Group #4 (Ramirez, Manuel)   *                                                                                                    | First Name: Manuel       | M: L                                   | .ast Name: Ramirez          | ld   | Publisher                   | A |
| City: State: Zip Code:   Phone: Fax:   Phone: Fax:   E-Mail: Publisher ID:   Comments: Image: Comment of the second of the second o |                          |                                        |                             |      | Insert New Publisher        |   |
| City:       State:       Zip Code:       5       Anderson, Alfred         Phone:       Fax:       6       Gonzalez, Alby       6         E-Mail:       Publisher ID:       4       13       Landers, Beth       13         Comments:       *       *       13       Landers, Beth       14         Rominez, Manuel       *       *       10       Robins, Peter       14         Rodgers, Donald       2       Rodguez, Albert       14       Rodgers, Donald       2         Field Service Group:       Group #4 (Ramirez, Manuel)       •       •       15       Smith, Robert         8       Valenzuela, Rodolfo       5       Naterson       16       17                                                                                                    | Address:                 |                                        | Apt:                        | 11   | Abuki, Amold                |   |
| Phone:       Fax:         E-Mail:       Publisher ID: 4         Comments: <ul> <li>Field Service Group:</li> <li>Group #4 (Ramirez, Manuel)</li> <li>Group #4 (Ramirez, Manuel)</li> <li>Smith, Robert</li> <li>Smith, Robert</li> <li>Smith, Robert</li> <li>Smith, Robert</li> <li>Smith, Robert</li> <li>Smith, Robert</li> <li>Smith, Robert</li> <li>Smith, Robert</li> </ul>                                                                                                    |                          |                                        |                             | 12   | Anders, Ron                 |   |
| Phone:     Fax:     6     Gonzalez, Maria       E-Mail:     Publisher ID:     4       Comments:     *       Field Service Group:     Group #4 (Ramirez, Manuel)         Field Service Group:     Group #4 (Ramirez, Manuel)         Field Service Group:     Group #4 (Ramirez, Manuel)                                                                                                    | City:                    | State:                                 | Zip Code:                   | 5    | Anderson, Alfred            |   |
| E-Mail:       Publisher ID:       4       13       Landers, Beth       13         Comments: <ul> <li>Field Service Group:</li> <li>Group #4 (Ramirez, Manuel)</li> <li>Field Service Group:</li> <li>Group #4 (Ramirez, Manuel)</li> </ul> <ul> <li>Field Service Group:</li> <li>Group #4 (Ramirez, Manuel)</li> <li>Smith, Robert</li> <li>Smith, Robert</li> <li>Svalenzuela, Rodolfo</li> </ul> <ul> <li>Smith, Robert</li> <li>Svalenzuela, Rodolfo</li> </ul> <ul> <li>Smith, Robert</li> <li>Svalenzuela, Rodolfo</li> </ul> <ul> <li>Statistical Service Service Ser</li></ul>                                                                                                    |                          |                                        |                             | 7    | Gonzalez, Alby              |   |
| E-Mail: Publisher ID: 4<br>Comments:<br>Field Service Group: Group #4 (Ramirez, Manuel) •                                                                                                    | Phone:                   | Fax                                    | :                           | -    |                             |   |
| Comments: <ul> <li>Field Service Group:</li> <li>Group #4 (Ramirez, Manuel)</li> <li> </li> </ul> <ul> <li>Field Service Group:</li> <li>Group #4 (Ramirez, Manuel)</li> <li> </li> <li>South and the service of the service of the serv</li></ul>                                 | E-Mail:                  |                                        | Publisher ID: 4             | 13   |                             | E |
| Comments:       4     Ramirez, Manuel       10     Robins, Peter       11     Rodiguez, Abert       12     Rodiguez, Abert       13     Smith, Robert       14     Sobert       15     Smith, Robert       16     Valenzuela, Robolfo                                                                                                    | L-Mail.                  |                                        | Tublisher ID. 4             |      |                             |   |
| Field Service Group:     Group #4 (Ramirez, Manuel)       Image: Service Group:     Group #4 (Ramirez, Manuel)       Image: Service Group:     Group #4 (Ramirez, Manuel)       Image: Service Group:     Smith, Robert       Image: Service Group:     Smith, Robert       Image: Service Group:     Smith, Robert       Image: Service Group:     Smith, Robert       Image: Service Group:     Smith, Robert                                                                                                    | -                        |                                        |                             | 9    |                             |   |
| Field Service Group:     Group #4 (Ramirez, Manuel)       Image: Service Group:     Group #4 (Ramirez, Manuel)       Image: Service Group:     Smith, Robert       Image: Service Group:     Smith, Robert       Image: Service Group:     Smith, Robert       Image: Service Group:     Smith, Robert       Image: Service Group:     Smith, Robert       Image: Service Group:     Smith, Robert                                                                                                    | Comments:                |                                        | ~                           | 4    |                             |   |
| Field Service Group:       Group #4 (Ramirez, Manuel)         Image: Service Group:       Smith, Robert         Image: Service Group:       Smith, Robert         Image: Service Group:       Valenzuela, Rodolfo                                                                                                    |                          |                                        | -                           |      |                             |   |
| Held Service Group:       Group #4 (Ramirez, Manuel)         1       Smith, Robert         8       Valenzuela, Rodolfo                                                                                                    |                          |                                        |                             |      |                             |   |
| 8 Valenzuela, Rodolfo                                                                                                    | Field Service Group:     | Group #4 (Ramirez, Man                 | uel) 🔻                      | 2    |                             |   |
| 8 Valenzuela, Rodolfo                                                                                                    |                          |                                        |                             | 1    |                             |   |
| Update Active                                                                                                    |                          |                                        |                             | 8    | Valenzuela, Rodolfo         |   |
|                                                                                                    | opulie                   |                                        | , care                      |      |                             |   |

Now proceed to assign the territories to the publishers by using the check-out button from the "Territories" tab:

| <sup>1</sup> Territory Organizer                                            |                  |                      |                          |
|-----------------------------------------------------------------------------|------------------|----------------------|--------------------------|
| File Territories Admin Help                                                 |                  |                      |                          |
| Territories Homes Publishers Field Service Groups Reports Map Print Options |                  |                      |                          |
| Update Existing Territory                                                   | Territories List | t (7 territories)    |                          |
|                                                                             | Sort Order:      | Territory Number -   |                          |
| Territory Number 7                                                          |                  | Tomory Hambor        |                          |
| Description Territory 7 Location                                            | TerrNum          | Description          | Check-Out Info           |
|                                                                             |                  | Insert New Territory |                          |
| Image 📃 🔛                                                                   | 1                | Territory 1          | Territory was checked-c  |
|                                                                             | 2                | Territory 2          | Territory was checked-c  |
| City State ZipCode                                                          | 3                | Territory 3          | Territory was checked t  |
|                                                                             | 4                | Territory 4          | Territory was checked b  |
|                                                                             | 5                | Territory 5          | Territory was checked b  |
|                                                                             | 6                | Territory 6          | Territory was checked-c  |
| Comments                                                                    | 7                | Territory 7          | Territory has never beer |
|                                                                             |                  |                      |                          |
|                                                                             |                  |                      |                          |
| Update Check-Out Work History Active                                        |                  |                      |                          |
|                                                                             | •                |                      | h                        |
|                                                                             |                  |                      | r                        |
|                                                                             |                  |                      |                          |
|                                                                             |                  |                      |                          |
|                                                                             |                  |                      |                          |
|                                                                             |                  |                      |                          |
|                                                                             |                  |                      |                          |
|                                                                             |                  |                      |                          |
|                                                                             |                  |                      |                          |
|                                                                             |                  |                      |                          |
|                                                                             |                  |                      |                          |

You can now run reports to see a list of field service groups and the amount of territories assigned to each Field Service Group. To do this, click on the "Reports" tab, select the "Field Service Group List" report and then click on "Display Report":

| Group<br>Description |                  | Publisher              | Checked-Out<br>Territories |  |
|----------------------|------------------|------------------------|----------------------------|--|
| Group #1             | Group Overseer:  | Smith, Robert          | 0                          |  |
|                      | Group Assistant: | Valenzuela,<br>Rodolfo | 0                          |  |
|                      |                  | Anderson, Alfred       | 0                          |  |
|                      |                  | Totals:                | 0                          |  |
| Group #2             | Group Overseer:  | Rodriguez, Albert      | 2                          |  |
|                      | Group Assistant: | Smith, Robert          | 0                          |  |
|                      |                  | Gonzalez, Maria        | 0                          |  |
|                      |                  | Totals:                | 2                          |  |
| àroup #3             | Group Overseer:  | McDonald, Ronald       | 0                          |  |
|                      | Group Assistant: | Robins, Peter          | 0                          |  |
|                      |                  | Ramirez, Manuel        | 0                          |  |
|                      |                  | Valenzuela,            | 0                          |  |

# Permanently deleting a Group

To permanently delete a group, first go to the "Field Service Groups" tab. Then from the "Field Service Groups" List on the right side, right click on the Group and select "Delete Group", confirm that you would like to delete the Group by clicking on "Yes". Note: Once a Group is deleted, all its data is removed. Also, there is no method to bring back the Group once it has been deleted.

| 111 | 3 | MICLIONAIO, KONAIO | HODINS, METER  |      |
|-----|---|--------------------|----------------|------|
|     | 4 | Ramirez, Manuel    | Landers Reth   |      |
|     | 5 | Anderson, Alfred   | G Delete Group |      |
|     | 0 | D I D II           |                | 11.1 |

# Reports

The reports tab allows you to run various reports and print them out:

| Reports<br>terrNum | terrDesc     | terrLocation             | pravious PublisharN | previous PubCo Date | pravious PubCiData | ourrent Publisher Na | currentPubCoDate * |
|--------------------|--------------|--------------------------|---------------------|---------------------|--------------------|----------------------|--------------------|
| 1                  | Territory 1  | 167 ST y la 55AVE<br>NW  | previousi ublisheri |                     | previousi ubcibate |                      | 3/15/2016          |
| 10                 | Territory 10 |                          |                     |                     |                    |                      |                    |
| 2                  | Territory 2  | 167 ST y la 55<br>AVE NW |                     |                     |                    | Albert Rodriguez     | 3/1/2016           |
| 3                  | Territory 3  | NW 170 TR 54 CT          | Robert Smith        | 2/4/2016            | 2/29/2016          |                      |                    |
| 8                  | Territory 8  |                          | Amold Abuki         | 11/1/2015           | 11/2/2015          |                      |                    |
| 9num               | Territory 9  |                          | Amold Abuki         | 12/1/2015           | 12/2/2015          | Arnold Abuki         | 4/1/2016           |
| AA5                | Territory 5  | 172 ST y la 53 PL<br>NW  | Robert Smith        | 2/29/2016           | 2/29/2016          |                      |                    |
| AA7                | Territory 7  |                          |                     |                     |                    |                      |                    |
| TERR 4             | Territory 4  | 168 TR y la 53 CT<br>NW  | Amold Abuki         | 3/7/2016            | 3/7/2016           |                      |                    |
| TERR11             | Territory 11 |                          |                     |                     |                    |                      |                    |
| TERR12             | Territory 12 |                          |                     |                     |                    |                      |                    |
| TERR13             | Territory 13 |                          |                     |                     |                    |                      |                    |
| ₹                  | · · ·        | 1                        |                     | 1                   |                    |                      | 4                  |

Мар

# Description

The map tab will allow you to create a map of each territory which can be printed out with the territory.

| 📄 Territory Organiz                                                | er                                                   |                                                                                                    |                                                                                                    |                                                              |                                                                                                    |                                                                                                    |                                                                                                    |                                                                          |                                                                                                    |                                                                                                    |                                                                                                    |                                                    | x |
|--------------------------------------------------------------------|------------------------------------------------------|----------------------------------------------------------------------------------------------------|----------------------------------------------------------------------------------------------------|--------------------------------------------------------------|----------------------------------------------------------------------------------------------------|----------------------------------------------------------------------------------------------------|----------------------------------------------------------------------------------------------------|--------------------------------------------------------------------------|----------------------------------------------------------------------------------------------------|----------------------------------------------------------------------------------------------------|----------------------------------------------------------------------------------------------------|----------------------------------------------------|---|
| File Territories                                                   | Admin                                                | Help                                                                                                    |                                                                                                    |                                                              |                                                                                                    |                                                                                                    |                                                                                                    |                                                                          |                                                                                                    |                                                                                                    |                                                                                                    |                                                    |   |
| Territories Homes                                                  | Publishers                                           | Field Service Groups                                                                                               | Reports Ma                                                                                                    | Print                                                        | Options                                                                                                    |                                                                                                    |                                                                                                    |                                                                          |                                                                                                    |                                                                                                    |                                                                                                    |                                                    |   |
| Мар                                                                |                                                      |                                                                                                    |                                                                                                    |                                                              |                                                                                                    |                                                                                                    |                                                                                                    |                                                                          |                                                                                                    |                                                                                                    |                                                                                                    |                                                    |   |
| 222<br>222<br>221<br>221<br>221<br>221<br>221<br>221<br>221<br>221 | 236<br>233<br>223<br>223<br>223<br>223<br>223<br>223 | 2215<br>2215<br>2205<br>223<br>2305<br>223<br>2305<br>2307<br>243<br>243<br>243<br>243<br>243<br>243<br>243<br>243 | 2200 2407<br>3 Street<br>3 Street<br>2413 2429<br>2419 2419<br>2419 2419<br>2420 2421<br>2420 2421<br>24 | 2320<br>2320<br>2320<br>2310<br>2310<br>2310<br>2310<br>2310 | 2509<br>2509<br>2507<br>2507<br>2507<br>2507<br>2507<br>2507<br>2507<br>2433<br>2431<br>2433<br>2401<br>5515<br>2401<br>5515<br>2401<br>5515<br>2401<br>2512<br>2401<br>2512<br>2401<br>2512<br>2401<br>2509<br>2509<br>2509<br>2509<br>2509<br>2509<br>2509<br>2509 | 5518         2628           2624         2624           2612         263           2612         263           317         2606           2510         2500           2510         2510           2550         2505           2506         2505           2506         2505           38         2435           36         2435           4         2435 | 2623<br>2601<br>2605<br>2605<br>2505<br>2505 | 2700<br>2640<br>620<br>19<br>06<br>00<br>et<br>1<br>2533<br>2507<br>2507 | 3 5121 513<br>3 5121 513<br>2 519<br>2 519 | 2624<br>26224<br>2620<br>2618<br>2616<br>22536<br>2536<br>2536<br>2536<br>2550<br>2516<br>2550<br>2550<br>2550<br>2550<br>2550<br>2550<br>2550<br>255 | 2539 (2534)<br>2530 (2526)<br>2517 (2527)<br>2518 (2510)<br>2510 (2510)<br>2510 (2510)<br>2510 (2510)<br>2500 (2500)<br>2500 (2500)<br>2500 (2500)<br>2426 (2500)<br>2426 (2500)<br>2500)<br>2500 (2500)<br>2500 (2500) | Robert Street a to a to a to a to a to a to a to a |   |
| Options<br>Territory 1<br>Create Polygon                           | n Dele                                               | ▼<br>ste Polygon Sav                                                                                               | ve Image                                                                                                    | Cancel C                                                     | reate                                                                                                    |                                                                                                    |                                                                                                    | 29.                                                                      | 939037698                                                                                                    | 695900,-90                                                                                                    | ).110185146                                                                                                    | 331800                                             |   |
|                                                                    |                                                      |                                                                                                    |                                                                                                    |                                                              |                                                                                                    |                                                                                                    |                                                                                                    |                                                                          |                                                                                                    |                                                                                                    |                                                                                                    |                                                    |   |

#### How to zoom

Use your mouse wheel to zoom in and out of the map.

# How to mark the Territory borders

Use the "Create Polygon" button to create a border for each territory. Single click on each corner of the territory. Once you are at the last corner, double click to create the territory border.

#### **Displaying all territories**

You can show all territories on the map by selecting the "All Territories" option from the territory dropdown box:

| Territory | All Territories |  |
|-----------|-----------------|--|

#### - O X 💼 Territory Organizer File Territories Admin Help Territories Homes Publishers Field Service Groups Reports Map Print Options Print Territory Sheets 1 Print Territory • Print Format Original • Options Call Again . Print Everything V Bu Ξ 🗸 Man Print only records with symbol: Not Home Print all except this symbol: Child ÷ Print in compact mode Print Sheet Number Print the date column Print the symbol column Include contact name in comments

The print tab allows the printing of the territory and map on the house to house sheets:

# Territory

This option allows selection of the territory

#### **Print Format**

This selects the type of document to be printed. "Original" is the normal house-to-house sheet. If you require a custom format, contact the software developer.

#### Options

The options set various settings such as printing everything or only certain symbols. The territory can also be printed in Compact Mode to reduce paper. The "Print Sheet Number" allows printing of the sheet number on each sheet. The "Print Date Column" and "Print Symbol Columns" allow printing or hiding of this particular data during the print operation. The "Include contact name in comments" will include the contact name for each house in the comments column.

# Print

Options

The options tab allows selection of language and other features:

| 📑 Territory Organizer                                                       |  |  |  |  |  |  |
|-----------------------------------------------------------------------------|--|--|--|--|--|--|
| File Territories Admin Help                                                 |  |  |  |  |  |  |
| Territories Homes Publishers Field Service Groups Reports Map Print Options |  |  |  |  |  |  |
| Program Options                                                             |  |  |  |  |  |  |
| General Options                                                             |  |  |  |  |  |  |
| Language: English                                                           |  |  |  |  |  |  |
| Use Internet Explorer Proxy Settings 🔲 UK Style Address                     |  |  |  |  |  |  |
| Map Options                                                                 |  |  |  |  |  |  |
| ☑ Use Map Image as Territory Image                                          |  |  |  |  |  |  |
| Default Location: -80.4348,25.8428                                          |  |  |  |  |  |  |
|                                                                             |  |  |  |  |  |  |
| Update                                                                      |  |  |  |  |  |  |
|                                                                             |  |  |  |  |  |  |
|                                                                             |  |  |  |  |  |  |
|                                                                             |  |  |  |  |  |  |
|                                                                             |  |  |  |  |  |  |
|                                                                             |  |  |  |  |  |  |
|                                                                             |  |  |  |  |  |  |
|                                                                             |  |  |  |  |  |  |
|                                                                             |  |  |  |  |  |  |

# Symbols

The standard symbols on the house-to-house sheet are:

CA = Call Again

B = Busy

M = Man

NH = Not Home

C = Child

W = Woman

In addition to those above, you can add your own custom symbol to mark each house. Symbols that can be added for example:

Letter

Phone

Bad Dog

To add a new Symbol, click on the menu bar option "Admin", then select "Symbols". Once you setup a "Letter" symbol for example, it will then be available in the homes tab to mark a house with the new symbol. Then you can run the homes report from the report tab to print out just the homes that are marked with the "Letter" symbol for example to create a list for writing letters.

Note: After adding a new symbol, close and restart the program in order for the new symbol to be available for use.

# Data Backup

It is very important to backup your territory data. One way to backup your data is to save it to a flash drive monthly. The file to backup is called *TerrOrg.s3db*.

Steps to perform the backup.

1. Open Windows Explorer and open the Territory Organizer Installation Folder. Usually its *C:\TerrOrg* unless it was changed during installation:

This PC > Local Disk (C:) > TerrOrg

|   | <u>_</u>                  |        |
|---|---------------------------|--------|
| ^ | Name                      |        |
|   | images                    |        |
|   | 📙 Language                |        |
|   | GMap.NET.Core.dll         |        |
|   | GMap.NET.WindowsForms.dll |        |
|   | history.txt               |        |
|   | 🚳 itextsharp.dll          |        |
|   | System.Data.SQLite.dll    |        |
|   | 📑 TerrOrg.exe             |        |
|   | 💡 TerrOrg.s3db            | $\leq$ |
|   | unins000.dat              |        |
|   | 📄 unins000.exe            |        |
|   |                           |        |

2. Copy the following file: (TerrOrg.s3db) Note: Do not select Cut!

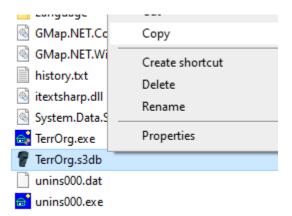

3. Paste the file to a folder in your flash drive:

```
This PC > Fantom2TB (F:) > TerritoryBackup

      Name
      ^

      View
      Sort by

      Group by
      Refresh

      Customize this folder...
      Paste
```

4. The file is now backed up in your flash drive:

This PC > Fantom2TB (F:) > TerritoryBackup

If your computer fails, now you can just download the Territory Organizer program again, install the program again and then copy the file from your flash drive (TerrOrg.s3db) to the installation folder (Normally its C:\TerrOrg). This will overwrite the existing blank file with all your backed up data.

Territory Organizer Home Page:

TerrOrg.s3db

http://southfloridaguide.com/territory.htm